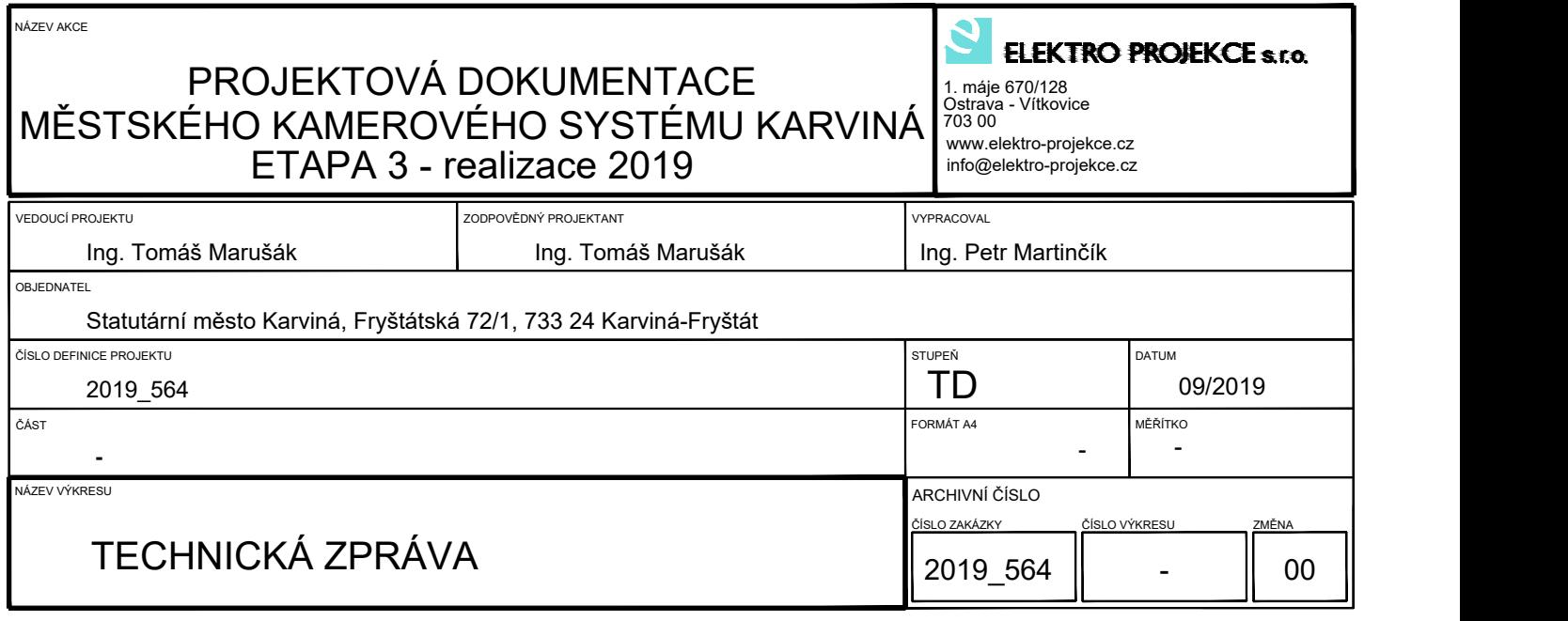

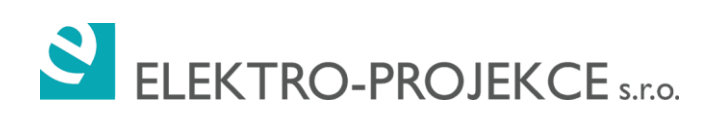

# **TECHNICKÁ ZPRÁVA**

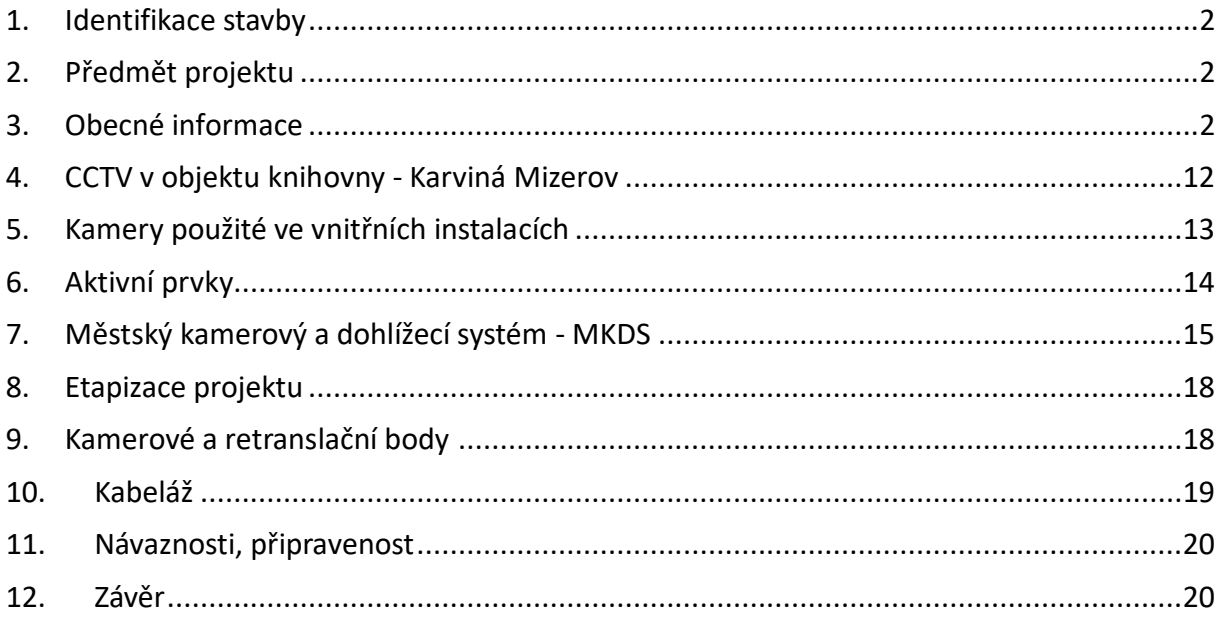

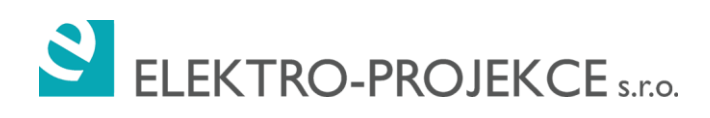

# <span id="page-2-0"></span>**1. Identifikace stavby**

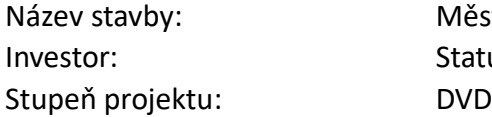

Městský kamerový a dohlížecí systém Karviná – etapa 3 Statutární město Karviná

# <span id="page-2-1"></span>**2. Předmět projektu**

Předmětem projektu je vypracování dokumentace městského kamerového systému Karviná a jeho vzájemných návazností

## <span id="page-2-2"></span>**3. Obecné informace**

Dodávka slaboproudých systémů bude obsahovat všechny potřebné části - hardware, software, propojovací kabely, příslušenství, práci a požadovanou dokumentaci. Veškeré dodané zařízení bude nové a bude pocházet od jednoho dodavatele plně zodpovědného za vzájemnou kompatibilitu jednotlivých součástí. Specifikované systémy budou dodány, instalovány, testovány, zprovozněny a předány uživateli v plně provozuschopném stavu. Systémy musí splnit všechny vlastnosti uvedené v projektové dokumentaci, tyto jsou uvedeny jako minimálně přípustné.

Veškeré instalace budou prováděny dle platných norem, viz:

- ČSN EN 50173 Informační technologie Univerzální kabelážní systémy
- ČSN 332160 Ochrana sděl. vedení před účinky VN
- ČSN 334000 Odolnost sděl.vedení proti přepětí a nadproudu
- ČSN 334010 Ochrana sděl. vedení proti přepětí a nadproudu
- ČSN 332000 Soubor norem
- ČSN 342300 Předpisy pro vnitřní rozvody sděl. vedení
- ČSN 730802 Požární bezpečnost staveb nevýrobní objekty
- ČSN 332130 Elektrotechnické předpisy Vnitřní rozvody
- ČSN 730848 Požární bezpečnost staveb Kabelové rozvody
- ČSN EN 54 Soubor norem elektrická požární signalizace
- ČSN 73 0875 Stanovení podmínek pro navrhování EPS
- ČSN 34 2710 Předpisy pro zařízení elektrické požární signalizace
- ČSN EN 50 130Poplachové systémy Všeobecně
- ČSN EN 50 131Poplachové zabezpečovací a tísňové systémy
- ČSN EN 50 132MKDS sledovací systémy pro použití v bezpečnostních aplikacích
- ČSN EN 50 133Systémy kontroly vstupů pro použití v bezpečnostních aplikacích
- ČSN EN 50 136Poplachové přenosové systémy a zařízení
- Vyhláška 23/2008 Technické podmínky požární ochrany staveb
- Vyhláška 268/2011Technické podmínky požární ochrany staveb

#### **3.1. Dokumentace**

V rámci kompletace systému poskytne dodavatel následující dokumentaci:

- Provedení projektové dokumentace systému obsahující umístění prvků a rozvody v tištěné podobě a elektronicky
- Návod k obsluze a údržbě systému
- Kompletní seznam instalovaných zařízení, jejich naprogramované parametry, texty a popisy
- Dokumentaci aktuální topologie systému

Při předání systému dodavatel poskytne následující certifikáty:

- Certifikáty a prohlášení o shodě vydané k výrobkům a systému
- Certifikát s výsledky testů a předávací protokol

#### **3.2. Uvedení do provozu**

Celý systém bude zkontrolován a otestován, aby byl zaručen jeho provoz v souladu s touto specifikací a požadavky příslušných norem. Zejména se jedná o prověření:

- Napájení, včetně případného bateriového napájení
- Správné funkce všech instalovaných zařízení
- Funkčnost všech instalovaných kabelů, včetně kabelových rezerv
- Správného označení všech zařízení identifikačním štítkem

#### **3.3. Vedení kabeláže**

Spojování kabelů by se mělo provádět pokud možno ve skříních a krabicích se zařízeními. Všechny prostupy kabelových rozvodů v konstrukcích musí být utěsněny dle ČSN 73 0802, v celé tloušťce prostupu.

V místech průchodu kabelu skrz venkovní zdi by měla být použita hladká kovová objímka nebo objímka z jiného nenavlhajícího materiálu a prostup ve zdi řádně utěsněn. Prostup se musí mírně svažovat směrem k vnější straně zdi a měl by být utěsněn vhodným materiálem odolným proti vlivům počasí.

#### **3.4. Krabice, rozvaděče**

Všechna zařízení musí být instalována do vhodných elektrických skříní nebo krabic. Každý rozvaděč bude označen na dveřích nápisem přesně identifikujícím jeho určení. Relé a další zařízení určená pro montáž do externích skříní musí být bezpečně upevněna na DIN lištách nebo jiným mechanicky stabilním způsobem.

Kabely uvnitř skříní a krabic budou uspořádány tak, aby umožňovaly dostatečný přístup pro nastavování a údržbu instalovaných zařízení.

#### **3.5. Server do stávajícího objektu MP - serverovna**

Servery pro analýzu obrazu a obsluhovaní systému budou mít minimálně tyto parametry:

- Server 1U, 2x CPU 17 000 bodů dle [www.cpubenchmark.net](http://www.cpubenchmark.net/) na jeden CPU
- 32GB RAM (16GB na každé CPU), 4x 1Gb LAN, 2x zdroj
- 4x SFF sloty
- 1x SSD 240GB s potvrzenou kompatibilitou od výrobce serveru
- profesionální grafická karta 10 000 bodů dle www.videocardbenchmark.net s potvrzenou kompatibilitou od výrobce serveru
- integrovaný managment na úrovni BIOSu
- KIT pro montáž do 19" rozvaděče

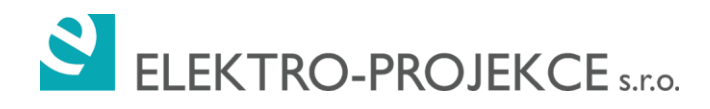

● Nejnovější verze serverové licence Windows\* v provedení Standard pro použitý počet jader CPU

(\*) operační systém Windows vyžaduje zadavatel z důvodu kompatibility s aktuálním hardwarovým a softwarovým vybavením.

#### **3.6. Servery do stávajících objektů**

Servery pro záznam obrazu budou mít minimálně tyto parametry:

- Server 1U, 1x CPU 17 000 bodů dle [www.cpubenchmark.net](http://www.cpubenchmark.net/) na jeden CPU
- 16GB RAM
- 1x SSD 240GB s potvrzenou kompatibilitou od výrobce serveru
- 4TB HDD pro uložení záznamu v RAID1 s potvrzenou kompatibilitou od výrobce serveru pro objekt Knihovna - Centrum 2299/16, 734 01 Karviná-Mizerov
- KIT pro montáž do 19" rozvaděče
- Nejnovější verze serverové licence Windows\* v provedení Standard pro použitý počet jader CPU

(\*) operační systém Windows vyžaduje zadavatel z důvodu kompatibility s aktuálním hardwarovým a softwarovým vybavením.

#### **3.7. Video Management Software – VMS pro lokální CCTV**

- VMS musí být vysoce škálovatelné softwarové řešení na profesionální úrovni
- Systém VMS nabídne kompletní řešení pro video dohled, které bude škálovatelné od jedné až ke stovkám kamer, které mohou být přidány jednotlivě.
- VMS musí mít architekturu klient-server.
- VMS Server je systémová služba poskytující následující funkce:
	- a. A. Konfigurace všech součástí VMS
	- a. b. Video dohled ve čtyřech režimech: Živý náhled, Prohlížeč alarmů, Prohlížeč archivu, Vyhledávání v archivu (Pokročilé vyhledávání archivu)
	- b. Interaktivní 3D mapy
	- c. Monitorování alarmů a Systémový log
	- d. Web Server
	- e. Video Analýzy
	- f. Souhrn nástrojů (aktivace, podpora, správa log, kontrola vodoznaku)

Klient VMS poskytuje přístup k funkcím poskytovaným serverem.

- Systém VMS zahrnuje převzetí služeb při selhání (Failover). Záložní server se připojí v případě selhání na jakémkoli spuštěném serveru.
- Systém VMS podporuje automatickou synchronizaci času mezi jednotlivými servery.
- Všechny video streamy přijaté z analogových kamer nebo IP kamer musí být digitálně zakódovány ve formátech komprese MPEG-4, M-JPEG, H.264, H.265, Hik264, MxPEG a zaznamenány současně v reálném čase.
- Systém VMS podporuje technologii Intel Quick Sync Video, která je k dispozici u vybraných procesorů Intel a poskytuje hardwarovou akceleraci pro kódování a dekódování videa. Díky této technologii dokáže systém zpracovávat video rychleji a efektivněji.
- Systém VMS je schopen využít dva nezávislé streamy z kamery nebo IP enkodérů: jeden pro vizualizaci a jeden pro záznam. Všechna nastavení pro každý stream včetně rozlišení, typu kodeku, snímkovosti a úrovně komprese, mohou být nezávisle vybrány bez ovlivnění celkového výkonu systému a funkcí zařízení IP.
- Datový tok, snímkovost a rozlišení každé kamery je možné nastavit nezávisle na ostatních kamerách v systému. Změna těchto nastavení nebude mít vliv na nastavení nahrávání a zobrazení u ostatních kamer.
- Systém VMS nevyžaduje žádný vlastnický záznamový hardware, žádný hardwarový multiplexor nebo technologii časového rozdělení pro záznam a zobrazení videa či audia.
- Systém VMS musí být založen na skutečně otevřené architektuře, která umožňuje použití nekomerčního hardwaru PC, který nebude omezovat záznamovou kapacitu a umožní postupnou modernizaci této záznamové kapacity.
- Systém VMS musí být schopen pracovat s vícero MKDS klávesnicemi a joysticky (s připojením pomocí USB) pro ovládání veškerých kamer v systému, včetně kamer různých výrobců, včetně jejich PTZ funkcí.
- Systém VMS musí podporovat následující výrobce IP kamer: 360Vision, 3S, A-MTK, Abron, ABUS, ACTi, Acumen, Adino, AEvision, Alinking, AMG, Ampleye, ANDY, Anviz, Arecont Vision, ARH, Arlotto, Asoni, ASTR, Astrohn, Aver, Avigilon, AVTech, Axis, Balter, Basler, Beward, Bolin Technology, Bosch, Brickcom, BSP, Canon, Certis, Cisco, CNB, ComOnyx, Compotrol, CP Plus, D-Link, Dahua, Dallmeier, Digiever, DiGieyes, Digimerge, Dynacolor, EasyN, Eneo, Etrovision, ETZ, Euresys, EverFocus, eVidence, EVS, FineMKDS, FlexWatch, FLIR, G4S, Ganz, Ganz ZNC, GeoVision, Grandstream, Grundig, Gunnebo, Hanwha Techwin, HawkEye, Hikvision, Honeywell, Hunt, iCanTek, IDIS, Infinity, Infinova, InMotion, Intellico, IPS, IPTRONIC, iPUX, IQinVision, iZett, J2000IP, Jassun, JVC, Legrand, LevelOne, LG, LTV, Magic Box, MAGO, Mango DSP, March Networks, MBK, Mediatronix, Merit Lilin, Messoa, MicroDigital (MDi), Milesight, Mobotix, MOXA, NEXCOM, NexusIP, Novus, OMNY, Oncam Grandeye, Optelecom-NKF, Optimus, Panasonic, Partizan, Patronus Laboratories Corporation, Pelco, Pinetron, PixEYE, Planet, Probe, PROvision, Q-cam, Qihan, QNAP, RIVA, ROKA, RVi, Santec, Sanyo, SEEnergy, Sentry360, SerVision, SimpleIP Cam, Sinkross, SNR, Smartec, Smartec G2, Sony, ST, StarDot, Stream Labs, Stretch, Sunell, Sunkwang, Surveon, SVPlus, Tamron, Tantos, Tattile, TBK, Tiandy, TRENDnet, True IP, TVHelp, TVT, UDP, Uniview, V1netIP, Veilux, Vesta, Videosec, Videotec, ViDigi, VIDO, Visiocom, Vision, Visualint, Vitek, VIVOTEK, VMsistemos, WuT, Xenics, XeronVision, Y-cam, Youngkook, Yuan, Yudor Technologies, ZAVIO, ONVIF.
- VMS podporuje připojení prostřednictvím profilů ONVIF Profile S, ONVIF Profile G, PSIA a RTSP.
- Systém VMS může získat události z různých externích hardwarových systémů a systémů – pokladny, zařízení pro řízení přístupu a software třetích stran.
- VMS se skládá ze serveru a klienta.
- Server a klient mohou být spuštěny v následujících operačních systémech: Windows Server 2008, Windows Server 2012, Windows Server 2016, Windows 7, Windows 8, Windows 10 and ostatní (**úplný seznam podporovaných operačních systémů je uveden v dokumentaci**). Musí být podporovány 32-bit i 64-bit verze systému.
- Server a klient mohou fungovat v různých sítích.
- Konfigurace ukládání zvuku a videa pro SSM musí být buď:
	- a. Konfigurace RAID a interní nebo externí IDE
	- b. Konfigurace RAID nebo interní nebo externí SCSI / Fibre Channel.
- Server nesmí omezovat skutečnou kapacitu úložiště konfigurovanou na server.
- Podpora VMS pro širokoúhlé displeje a kamery a dotykové obrazovky.

#### **3.8. VMS Server**

- VMS Server je systémová služba, která poskytuje následující funkce: Konfigurace všech součástí VMS, video dohled ve čtyřech režimech: Živý náhled, Prohlížeč alarmů, Prohlížeč archivu, Vyhledávání v archivu (Pokročilé vyhledávání archivu), Interaktivní 3D mapy, Informační panely, Kontrola událostí a Systémový log, Video analýzy, souhrn nástrojů (aktivace, podpora, správa log, kontrola vodoznaku).
- Server nabízí možnost instalace na více počítačích, což umožňuje distribuovanou archivaci v prostředí LAN nebo WAN. Server nesmí omezovat počet počítačů, které mohou být propojeny do sítě, aby vytvořily distribuovaný archivní serverový systém.
- TCP a UDP streamování ze serveru na klienta. Multicasting a unicasting UDP streamování ze serveru na klienta.
- Server vybírá porty z pevného rozsahu, který je nastaven během instalace VMS.
- Systém VMS podporuje připojení k více serverům. Každý server patří do specifické skupiny serverů definované uživatelem. Připojení mezi různými servery je provedeno automaticky, pokud tyto servery patří do stejné skupiny serverů. Servery, které patří do stejné skupiny serverů sdílejí svou databázi konfigurace mezi sebou a poskytují klientské aplikaci přístup k jakémukoli zařízení (kamera, server) související s touto skupinou serverů, bez ohledu na to, který server byl počátečním bodem připojení klientské aplikace k systému.
- Každá část systému, která obsahuje server, může fungovat nezávisle.
- Server poskytne kapacitu pro zobrazení všech DVS v síti, i když jsou DVS přiřazeny různým archivním serverům.
- Server je schopen upozornit administrátora systému v případě ztráty signálu z kamery.
- Server obdrží veškeré příchozí události (detekce pohybu, spuštění digitálního vstupu a reléového výstupu) a provede příslušná opatření na základě uživatelem definovaných reakcí vztažených k událostem.
- Server vytvoří audit trasy událostí a aktivit uživatelů
- Server ověří uživatele a umožní přístup k VMS na základě předdefinovaných uživatelských přístupových práv.
- VMS umožní uživatelům připojit se k více serverům. Jejich přístupová práva mohou být stanovena na základě počtu serverů nebo skupin serverů.
- Server uchovává protokol o informačních zprávách, chybových zprávách a alarmových zprávách, dále informace o ladění a akcích operátora.
- Server automaticky zaznamená zvuky a videa pro následující události:
	- o Alarm je spuštěn ručně
	- o Je spuštěn detekční nástroj
	- o Senzor je aktivován
- Server musí dovolit přidělení více plánů pro záznam pro jednu kamer, každý plán se vytvoří s následujícími parametry pro.
- Nastavení kvality videa:
- Režim nahrávání:
- Nastavení datumu a času:
- Server přeskočí snímky, které mají být zaznamenány, pokud není dostatek místa na disku.
- Server musí podporovat pokročilou správu alarmů, která má schopnost:
	- o Přiřazení poplachů a postupů konkrétním uživatelům nebo skupinám uživatelů
	- o Povolení uživateli řazení alarmů do fronty a zobrazení historie alarmů
- Server podporuje metadata z IP zařízení, Server analyzuje video a generuje metadata.
- Konfigurace a správa archivů.
	- $\circ$  Server musí podporovat souborový systém nezávislý na systému Windows, aby se zabránilo fragmentaci části pevného disku určeného pro archivaci záznamu a přístup aplikacím Windows k souborům archivu. Komunikace mezi systémovým jádrem a archivačním systémem musí být zpracována na nízké úrovni bez zapojení jakékoli aplikace systému Windows.
	- o Video archiv VMS lze vytvářet na určené části pevného disku v existujícím oddílu, na speciálně přiděleném oddílu nebo na vyhrazeném pevném disku, který je zcela vyhrazen pro archivaci videa.
	- o Archiv lze uložit jak na lokálním disku, tak i na zařízeních NAS.
	- $\circ$  Souborový systém používaný pro záznam videa nebude ovlivněn poškozením klastru / sektoru pevného disku a tento sektor bude systémovým jádrem ignorován pro další použití, aby se zabránilo možnému poškození integrity archivu.
	- o Uživatel má možnost vytvořit v systému neomezený počtu virtuálních archivů s možností přidávat určité kamery do konkrétních archivů s různými parametry záznamu, aniž by to mělo vliv na celkový výkon systému, efektivitu archivace a celkovou funkčnost kamer.
	- o Systém může prohlížet video uložené na externích discích, které jsou připojeny přímo ke kamerám (Edge Storage).
	- o Replikace videozáznamů mezi archivy. Replikace může být automatická nebo může být spuštěna ručně.
	- o **Automatické kopírování archivu a událostí kamer z místních serverů, které nejsou ve stejné doméně s centrálním serverem.**
- Konfigurace systému.
	- o Systém je konfigurován administrátorem nebo uživateli s odpovídajícími přístupovými právy. Konfigurace systému odkazuje na následující:
- o Konfigurace distribuované architektury a kombinace serverů do domény.
- o Automatické vyhledávání a přidání nepřiděleného hardwaru a serverů.
- o Konfigurace webového serveru: kontrola spuštění, ověřování atd.
- o Vytváření a konfigurace systému hardwarových objektů: kamery (včetně rybího oka) a jejich senzory, relé, reproduktory, mikrofony a jednotky PTZ.
- o Přehled http autorizace je povolen při připojení k zařízení.
- o Změna parametrů streamu videa: úroveň komprese, frekvence snímků, video kodek atd.
- o Nastavení vyrovnávací paměti videa a nastavení velikosti vyrovnávací paměti.
- o Konfigurace streamu pro kamery podporující více streamů. Výběr streamu pro zobrazení, konfigurace streamu pro nahrávání do archivu. Změna parametrů audio streamu: zvukové kodeky, bit rate, I / O režim atd.
- o Hromadná aplikace nastavení kamer.
- o Kombinování kamer do skupin a omezení přístupu k určitým skupinám na webovém serveru.
- o Konfigurace oznámení SMS, e-mailu a zvuku.
- o Vytváření a konfigurace archivů: umístění archivu do souboru nebo na celý logický disk, konfigurace záznamu do archivu, výběr režimu záznamu do archivu, funkce před-alarmového záznamu a po-alarmového záznamu.
- o Konfigurace časových pásem. Lze nahrávat do video archivu, stejně jako spouštět makra podle časových pásem.
- o Konfigurace detekce: konfigurace hlavních nástrojů pro detekci zvuku a videa: degradaci obrazu videa, změna polohy kamery, začátek pohybu v obraze, překročení prahu signálu, absence signálu a šum. Vizuální nastavení detekčních nástrojů.
- o Konfigurace situační analýzy: konfigurace detekčních nástrojů pro počátek / konec pohybu, lelkování (loitering), objevení a zmizení objektu, opuštěné objekty, překročení čáry a zápis trajektorie objektů do databáze (sledování).
- o Rozpoznání v extrémních povětrnostních podmínkách (déšť, sníh).
- o Rozpoznávání obličeje.
- o Konfigurace vestavěné analýzy na kameře (je-li integrována).
- o Hromadná konfigurace detekčních nástrojů stejného typu.
- o Makra: konfigurace reakcí systému na jakékoli události, které mohou nastat, uživatel může vytvořit makra, která obsahují neomezený počet akcí.
- o Makro lze spustit automaticky (v závislosti na čase / při přijetí události) nebo ručně. Akce v makru lze provádět jednou nebo neomezeně (cyklicky).
- o Konfigurace uživatelů a rolí. Každý uživatel patří do definované role. Role řídí úroveň přístupu uživatelů k nastavení a správě systému a hardwaru. Ověřování založené na protokolu LDAP.
- o Konfigurace ukládání systémového logu a metadat: nastavení doby ukládání, oprávnění, stejně jako kapacity archivu.
- o Možnosti exportu: lze vybrat složky, formáty exportu, stejně tak lze nastavit parametry komprese, lze omezit velikost exportovaného videa a šablony exportu PDF mohou být konfigurovány atd.
- o Konfigurace režimu vyhodnocování alarmů: nastavení doby trvání poplachu a požadavku na zadání komentáře při klasifikaci alarmů.
- o Konfigurace klientského rozhraní: volba lokalizace, typ kalendáře, typ časové osy a a rozvržení, zobrazení nápovědy / popisků, skrytí panelů nástrojů, animace, zobrazení vlastností video streamů při prohlížení dlaždic, konfigurace zobrazení dlaždic apod.
- o Konfigurace spouštění klienta: použití klienta namísto autentizace operačního systému, konfigurace automatické identifikace při spuštění klienta.
- o Konfigurace náhledů: vytváření nových rozložení, přidávání kamer a informačních tabulí do náhledů, slučování prohlíženích dlaždic (sloučení obrazu) a propojení náhledu s mapovými podklady, sdílení náhledů s ostatními uživateli (libovolné rozložení lze odeslat na monitor libovolného klientského počítače, který je částí stejného distribuovaného video dohledového systému). Speciální rozložení: uspořádání s vybranými kamerami a rozložení zobrazující kamery s aktivním alarmem.
- o Konfigurace interaktivních map: výběr typu mapy (statický obrázek nebo geografické mapy - OpenStreetMap), přidání kamer do mapy, přidání senzorů a relé do map, přidání přechodů na jiné mapy, konfigurace zobrazení video náhledů v mapách, konfigurace vazeb mezi náhledy videa a mapami imersní režim.
- o Konfigurace obrazovek na pracovní stanici s více monitory (videostěna): aktivace dalších monitorů v systému, konfigurace rozvržení na dalších monitorech (žádné SW omezení pro počet monitorů).
- o Konfigurace klávesových zkratek: ovládání pomocí speciálních klávesnic, ovladačů a joysticku.
- o Konfigurace ovládání PTZ kamer: PTZ zařízení jsou ovládána dle priorit.
- o Konfigurace domény může být uložena a obnovena.
- Živý video dohled
	- o Současné prohlížení videa v reálném čase (živě) z několika kamer.
	- o Přístup k systémovým informacím prostřednictvím informačních panelů: stav serverů a kamer, informace o systémových událostech a statistikách událostí.
	- o Prohlížení videa s překrytými tituly (události z externích systémů).
	- o Automatická výměna odpojené kamery za kameru v pohotovostním režimu.
	- o Uživatel může spustit makra z dialogového panelu.
	- o Přizpůsobení zobrazovaných náhledů a digitální zoom. Virtuální telemetrie (narovnání obrazu do rozdělených / jediného náhledu) pro kamery typu rybího oka.
	- o Funkce pro sledování objektů a automatický zoom: zvýraznění / vykreslení a přiblížení pohybujících se objektů.
	- o Funkce předpovídání kamery, před níž se objekt objeví po opuštění zorného pole jiné kamery.
	- o Funkce získání přehledového obrazu všeho, co se děje na monitorovaném místě, a získání detailních snímků objektů, které se kolem něj pohybují.
	- o Zobrazení stavu sensoru kamery a ovládání relé přímo z video náhledu.
- o Zpracování videa: aplikace kontrastu, ostrosti, deinterlace.
- o Video lze otáčet o 90, 180 nebo 270 stupňů.
- o Uživatel může komentovat a exportovat video do formátu MKV, EXE a AVI jedním kliknutím. Snímky jsou exportovány do formátů PDF a JPG. Je možné exportovat do archivu formátu ZIP chráněného heslem.
- o Výběr rozvržení pro zobrazení na monitoru, výběr kamer pro zobrazení v každé dlaždici. Při připojení k více doménám jsou k dispozici rozvržení všech domén. Speciální rozložení: všechny kamery s aktivním alarmem a všechny označené videokamery.
- o Ruční inicializace alarmů operátorem; zajištění/ odjištění kamer. Kamery nejsou k dispozici pro uživatele s omezeným přístupem v režimu Zajištění v soukromém režimu.
- o Ovládání PTZ kamery pomocí ovládacího panelu PTZ.
- o Nastavení a použití presetů PTZ kamery.
- o Ovládání zaostření, clony a optického přiblížení pomocí příslušných ovládacích prvků.
- o Aktivace patrol režimu / ovládání kamery: automatická změna polohy kamery podle trasy uvedené v seznamu předvoleb kamery.
- o Ovládání PTZ jak pomocí virtuálního joysticku, tak se standardním joystickem připojeným k počítači.
- o Video monitoring v režimu vyhodnocení alarmu
- o Automatické (při spuštění detekčního nástroje) a manuální inicializaci alarmu.
- o Schopnost přehrát alarmové události (PiP). Rychlý skok na začátek události poplachu.
- o Operátor hodnotí alarmy na tříbodové stupnici: kritický, bezpečný, falešný poplach. Každý stav alarmu odpovídá konkrétní barvě v archivu. Neklasifikované poplachy jsou označeny a označeny jako nevyhodnocené. U konkrétního alarmu je hodnocení alarmu dostupné pouze operátorovi, který nejprve přepnul do režimu vyhodnocování alarmů.
- o Přehrávání události poplachu při různých rychlostech, dopředu a dozadu.
- o Zobrazení důvodu alarmu: jméno detekčního nástroje nebo uživatele, který spustil alarm.
- o Standardní funkce video monitoringu: digitální video zoom, zpracování obrazu, export snímků a videa.
- Video monitoring v archivu.
	- o Možnost přehrávání zvukových a obrazových záznamů z libovolného místa v časové ose.
	- o Rychlý výběr kamery a archivu pro prohlížení videa.
	- o Možnost přehrávání archivovaného videa z více kamer synchronně. Současné přehrávání videozáznamu pro více kamer, společně s živým náhledem ostatních kamer.
	- o Prohlížení videa z karet SD kamer.
	- o Prohlížení nahraného videa s překrytými titulky (události z externích systémů).
- o Přidání komentářů ke snímkům a záznamu. Prohlížení zaznamenaného videa s komentáři.
- o Navigace v archivu pomocí dvou časových horizontů (synchronizovaných): horizontální (odpovídá vybrané kameře) a vertikální (pro všechny kamery, které jsou v archivním režimu (Prohlížeč archivu).
- o Klávesová navigace v archivu.
- o Navigace v zaznamenaném videu prostřednictvím seznamu událostí: filtrování událostí podle kategorií a příčin vzniku, rychlé přepínání mezi záznamy alarmů.
- o Rychlé / pomalé přehrávání vpřed / vzad.
- o Funkce předpovídání kamery, před níž se objekt objeví po opuštění zorného pole jiné kamery.
- o "Komprimované" prohlížení archivu (současné zobrazení rozdílných událostí v obraze – video synopse): zobrazení zachycených objektů z různých časů ve vybrané části archivu současně; schopnost rychle zobrazit archiv a zobrazit důležité události.
- o Video lze převést na formáty MKV, EXE a AVI. Snímky jsou exportovány do formátů PDF a JPG. Mohou být přidány komentáře, stejně jako masky a oblasti exportu. Export je prováděn současně z více kamer do různých souborů.
- o Sledování objektů a automatický zoom: zvýraznění / vykreslení a přiblížení pohybujících se objektů.
- o Zobrazení informace o příčině spuštění detekce při přehrávání video záznamu.
- o Standardní funkce sledování videa: digitální video zoom, zpracování obrazu.
- Video monitoring v režimu analýzy archivu.
	- o Sedm typů vyhledávání zaznamenaných videí: Vyhledávání událostí, Pokročilé vyhledání / prozkoumání archivu , Hledání podle času (Hledání podle miniatur), Vyhledávání podle komentářů operátora, Vyhledávání tváře, Vyhledávání registrační značky, Vyhledávání událostí z externích systémů.
	- o Analýza archivu jako celku nebo vybrané části.
	- o Vyhledání událostí podle kategorie, příčiny spuštění a iniciátoru.
	- o Rozdělení archivu nebo vybrané části na fragmenty videí stejné velikosti.
	- o Pokročilé hledání archivu / prozkoumání obsahuje filtry a vyhledávací kritéria.
	- o Vyhledávání zaznamenaných scén na základě komentářů operátora.
	- o Vyhledávání RZ vozidel.
	- o Lidé mohou být vyhledáváni podle fotografie v databázi. Zobrazení všech rozpoznaných obličejů.
	- o Analýza četnosti zachycení stejné tváře při vyhledávání dle obličeje.
	- o Vyhledávání pohyblivých objektů, tváře a registrační značky v archivech několika kamer najednou.
	- o Vyhledávání událostí z externích systémů.
	- o Přehrávání nalezených fragmentů v náhledu. Ovládací prvky přehrávání jsou stejné jako v Prohlížeči archivů. Zobrazení několika sekund před alarmem.
	- o Zrychlené zobrazení výsledků vyhledávání v režimu časové synopse.
	- o V nalezených scénách došlo ke zvětšení objektu, který spustil detekční nástroj. Objekt, který způsobil detekci, je označen červeným rámečkem.
- o Off-line Analýza. Možnost spouštět analýzu (forenzní vyhledávání, vyhledávání tváří, vyhledávání RZ, komprimované přehrávání archivu) na externě pořízených video záznamech.
- o Video lze převést na formáty MKV, EXE a AVI. Snímky jsou exportovány do formátů PDF a JPG. Je možné přidat vodoznak a poznámky, stejně jako nastavit masky a oblasti exportu. Export je prováděn současně z více kamer do různých souborů. Export videa se sníženou frekvencí snímků. Omezení velikosti souboru během exportu. Automatický rámeček tisku při exportu.
- o Funkce sledování: pohyblivé objekty jsou zvýrazněny při přehrávání nalezených fragmentů.
- o Standardní funkce sledování videa: digitální video zoom, zpracování obrazu.
- Interaktivní 3D mapa.
- Monitorování audia
- Systémový log
- Sada nástrojů

#### **3.9. VMS Klient**

Klient je aplikace s rozhraním, které poskytuje přístup k funkcím poskytovaným serverem.

- Klientské připojení k serveru.
	- o Klient podporuje následující formy připojení přes IP: LAN, VPN.
	- o Zabezpečené spojení mezi Serverem a klientským softwarem musí být zajištěno technologií virtuální privátní sítě (VPN), aby nedošlo k neoprávněnému připojení k získání přístupových dat nebo video streamu.
	- o Klient se může připojit k libovolnému dostupnému serveru.
	- o Autentizace musí být provedena při pokusu o připojení k serveru.
- Více klientů lze spustit na jednom počítači, aby se připojili k různým serverům.
- Funkce serveru pokračují, pokud je klient odpojen: zapisování do archivu, detekce, protokolování událostí atd.
- Hranice klientského rozhraní: uživatelé mají přístup pouze k vyznačeným systémovým funkcím.
- Počítač, na kterém je klient spuštěn, musí využívat MKDS klávesnici nebo standardní PC klávesnici pro ovládání kamer.
- Neomezený počet klientů se může připojit k jednomu serveru.
- Klient může být spuštěn v režimu celé obrazovky nebo okna.

# <span id="page-12-0"></span>**4. CCTV v objektu knihovny - Karviná Mizerov**

Instalace kamerového systému se týká objektu knihovny na adrese Centrum 2299/16, 734 01 Karviná-Mizerov.

V knihovně bude stávající CCTV systém nahrazen. Bude použita stávající infrastruktura, což je rozvod strukturované kabeláže ve standardu cat5e. Všechny stávající kamery budou zrušeny a nahrazeny novými. Bude doplněn nový server, který bude sloužit jako lokální záznam. Přenos obrazu bude proveden do stávajícího dohledového systému MP.

Nové 360° kamery bude umístěny na novou pozici. K nim bude nutno instalovat dodatečnou kabeláž, která bude doplněna ke stávající infrastruktuře.

Veškerá kabeláž bude instalovaná do lišt a případně přiložena ke stávající infrastruktuře. Celkem bude nově dodáno 20 kamer.

Předpokládané vstupní informace pro výpočet kapacity pro záznam:

Počet kamer: 20 Rozlišení: Full HD (2 MPx) Komprese: H.265 HEVC (vysoká kvalita) Typ záznamu: Trvalý záznam Počet snímků pro záznam: 30 Doba archivace (dny): 5 Tento výpočet je možno použít na systémy se stejnými požadavky na všechny kameru. V případě odlišných požadavků na záznam kamer je nutno požadavky na místo kalkulovat pro každou kameru samostatně. Požadavek na kapacitu HDD s výše uvedenými parametry je dle webových stránek <https://www.cctvcalculator.net/cs/vypocty/uloziste-zaznamu-kamer/>

3533,4 GB. Datové úložiště musí obsahovat rezervní kapacitu HDD s minimálně 4TB kapacitou.

# <span id="page-13-0"></span>**5. Kamery použité ve vnitřních instalacích**

Pro dohled budou použity 3 druhy kamer: Panoramatická kamera s těmito vlastnostmi:

- Provedení kamery: Antivandal Fisheye IP kamera
- Počet megapixelů: 6 Mpix
- Snímací čip: 1/1.8" Progressive Scan CMOS
- Maximální rozlišení: 3072 × 2048 @ 25 fps
- Objektiv: 1.2-1.3mm, úhel záběru: 360°
- Citlivost: Color: 0.3lux
- IR přísvit: ANO
- Redukce šumu: 3D DNR
- Detekce pohybu: ANO
- Interní pamět: Micro SD/SDXC slot do 64GB
- Napájení: PoE (802.3af)

2MP statická kamera s těmito vlastnostmi:

1/1.8" Progressive Scan CMOS.

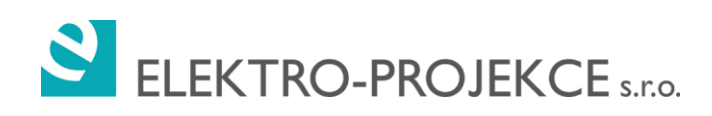

- Color:0.002Lux/F1.2,
- B/W:0.0002Lux/F1.2,
- 2MP: H.265/ H.265+/H.264/ H.264+,
- 140dB WDR;
- Objektiv 2,8-12mm

4MP statická kamera s těmito vlastnostmi:

- 1/1.8" Progressive Scan CMOS,
- Color:0.002Lux/F1.2, B/W:0.0002Lux/F1.2,
- 4MP 25fps/30fps: H.265/ H.265+/H.264/ H.264+,
- 140dB WDR;
- 1\*AlarmIn, 1\*AlarmOut;
- Objektiv 2,8-12mm

# <span id="page-14-0"></span>**6. Aktivní prvky**

Pro instalaci a zapojení kamer budou do instalace doplněny aktivní prvky – switche.

Pro venkovní instalace budou použity tyto switche:

- Device type: Switch  $-1$  G 10 ports
- Enclosure type: Compact 1U
- Ports: $8 \times 10/100/1000 + 2 \times$  combo Gigabit SFP
- Power over Ethernet (PoE): PoE+ (24 ports, 375 W)
- Performance: Switching capacity : 56 Gbps ¦ Forwarding performance (64-byte packet size) : 41.67 Mpps
- MAC address table size: 16K entries
- Capacity: 4096 active VLANs

Pro vnitřní instalaci budou použity tyto switche:

- Device type: L3 Switch  $-1$  G 26 ports
- Enclosure type: 1U
- $-$  Ports:26 x 10/100/1000 + 2 x combo Gigabit SFP
- Power over Ethernet (PoE): PoE+ (8 ports, 124 W)
- Performance: Switching capacity : 20 Gbps ¦ Forwarding performance (64-byte packet size) : 14.88 Mpps
- MAC address table size: 16K entries
- Capacity: 4096 active VLANs

# <span id="page-15-0"></span>**7. Městský kamerový a dohlížecí systém - MKDS**

## **7.1. Obecný popis**

Cílem projektu je vytvořit komplexní řešení městského kamerového a dohlížecího systému Karviná. To znamená na nově vytipovaná místa instalovat statické nebo PTZ kamery, stávající kamery vyměnit za nové a zároveň k místům, kde není datové konektivita, tuto zajistit. Projekt se bude skládat ze dvou na sebe navazujících částí: 1) Návrh kamerového systému, umístění kamer a zajištění napájení a 2) Vytvoření konektivity ke každému kamerovému bodu, napojení na páteřní infrastrukturu.

Obecně budou kamery použity k těmto účelům:

- 1) Bezpečnostní monitoring vybraných lokalit z důvodu prevence vandalismu, krádeží, napadení osob a majetku
- 1) Dopravní monitoring dopravní situace, analýza dopravních nehod
- 2) Analytické Čtení dopravních značek, identrifikace osob

K analýze a dohledu budou vytvořena nová dohledová pracoviště a doplněna původní. Bude vytvořena internetová prezentace s umístěním kamery, jejím obecným popisem a předpokládaným výhledem každé kamery.

## **7.2. Provozní požadavky MKDS – etapa III 2019**

MKDS je uzavřený kamerový okruh zajišťující vyšší standard zabezpečení objektu. Je tvořen kamerami, digitálním záznamovým zařízením, dohledovým pracovištěm a příslušnou kabeláží. MKDS bude navržen ve standardu pro monitoring, identifikaci a prozkoumávání hlídaného prostoru, dle požadavku a umístění dotčené kamery.

MKDS systém se záznamem bude navržen tak aby splňoval zákon č. 101/2000 Sb a 553/1991. MKDS systém bude monitorovat především tato místa:

- Veřejná prostranství
- Křižovatky
- Přechody pro chodce
- Vjezdy a výjezdy z města
- Rizikové objekty

#### **MKDS systém je navrhován s trvalým dohledovým centrem.**

MKDS systém nespolupracuje s dalším detekčním systémem (PZTS).

Nastavení jednotlivých kamer systému MKDS bude řešeno při realizaci funkčními zkouškami dle požadavků investora (např. maskování prostor, nastavení alarmových stavů, reakce na alarmové stavy, místo záběru, základní snímací prostor PTZ kamer apod). Předpokládané využití kamer je znázorněno v internetové prezentaci.

MKDS systém je navržen pro 24h záznam.

MKDS systém bude obsluhován pověřenou a proškolenou osobou.

Záznam bude obsahovat kontinuální záznam ze všech kamer.

Předpokládaná délka záznamu je 20 dní, všechny záznamy se po této době budou přemazávat.

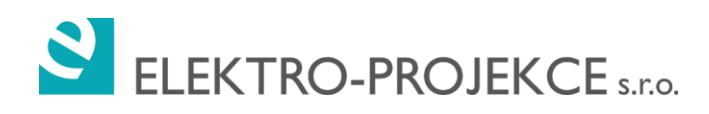

Pro manipulaci se záznamem jsou určeny pravidla ve směrnici MKDS Městskou policií Karviná.

Veškerý záznam bude ukládán na lokální server MKDS a záloha na externí diskové pole. Záznam bude uložen ve standardním formátu H.265+, H.264+, H.263, MPEG-4, MPEG-2.

Etapa III je zpracována jako doplnění I. a II. Etapy. Ve třetí etapě nejsou navrženy principiální změny řešení, je zde pouze doplnění funkčního řešení, které je navrženo v I. a II. Etapě.

#### **7.3. Kamery**

Pro dohled budou použity 3 druhy kamer:

PTZ kamera s těmito vlastnostmi:

- H.265/ H.265+/H.264/ H.264+
- Color: 0.005 lux/F1.5, B/W:0.0005 lux/F1.5,
- 4MP, 1/1.9'' CMOS sensor,
- Digital WDR,
- Pan range:360° endless; Tilt range: -20°~90°(Auto Flip),
- Pan Speed: 0.1°~210°/s, Tilt Speed: 0.1°~150°/s,
- Optical zoom:36x,
- Focus:5.7-205.2 mm,
- smart tracking, smart detection, optical defog,
- Rapid focus,
- 200m IR,
- IP66,
- IK10,
- Hi-PoE&24VAC

4MP statická kamera s těmito vlastnostmi:

- 1/1.8" Progressive Scan CMOS,
- Color:0.009Lux/F1.2,
- B/W:0.0009Lux/F1.2,
- 4MP: H.265/ H.265+/H.264/ H.264+,
- 120dB WDR;
- Objektiv 2,8-12mm

4MP statická kamera s těmito vlastnostmi:

- 1/1.8" Progressive Scan CMOS,
- Color:0.002Lux/F1.2, B/W:0.0002Lux/F1.2,
- 1920 x 1080, up to 50fps/60fps: H.265/ H.265+/H.264/ H.264+,
- 120dB WDR;
- Objektiv 8-32mm

#### **7.4. Umístnění kamer**

Kamery pro čtení RZ umisťovat do výšky 4-6 metrů.

Kamery pro rozpoznání obličejů ideálně do cca 2.5 metrů výšky.

Vnitřní kamery budou instalovány do cca 2,5m výšky, případně dle dispozic vnitřního prostoru.

## **7.5. Napájení**

Napájení kamer a anténních jednotek datových spojů bude realizováno ze záložního zdroje. Všechny kamerové a retranslační body budou napojeny z:

- SSZ, pokud budou instalovány na ramena semaforů
- VO, pokud budou instalovány na VO
- Vnitřních objektů v případě instalace na budovy.

Toto napájení bude realizováno zálohovaným zdrojem s instalovanými bateriemi. Pro VO je definována záložní doba 20h, pro instalaci na SSZ a vnitřní objekty je definována záložní doba 2h.

Pro kamerové body, které jsou umístěny na jednom místě, bude vždy instalován jeden záložní napájecí bod.

## **7.6. Datové okruhy**

Datové propojení kamerových bodů bude realizováno bezdrátovými vysokokapacitními spoji ve volném pásmu. Vzhledem ke stávajícímu stavu zarušení jednotlivých frekvenčních pásem a fyzikálním predispozicím jednotlivých frekvenčních pásem, bude použito spojů v pásmech 80 a 60 GHz.

Pro datové spoje na vzdálenosti větší než 100 m bude použito výhradně parabolických antén tak, aby bylo zamezeno jak rušení vzájemnému, tak i rušení od třetích stran. U spojů ke koncovým kamerovým bodům a zároveň ne delším než 100m může být použito antén panelových.

Parabolické i panelové antény budou uchyceny na instalačních bodech za pomoci dostatečně dimenzovaných a vhodně polohovatelných anténních držáku provedených v zinku.

# **7.7. Datové bezdrátové spoje**

Pro datové propojení kamerových bodů bude použito stávajících, již instalovaných spojů, které budou vhodně doplněny a zaměněny za novou technologií tak, aby ve vyšší vrstvě sítě vždy byla použita novější technologie (pokud to bude technologicky možné) s přihlédnutím ke kapacitě spoje, kumulovaným kapacitám datových toků a vzdálenostem mezi jednotlivými propojovanými body.

Pro realizaci propojení budou použity 2 druhy datových spojů:

Datový spoj HD 60 GHz s parabolickými anténami:

- 60 GHz
- PoE in
- $-40 C$  ... +60 C
- parabolická anténa

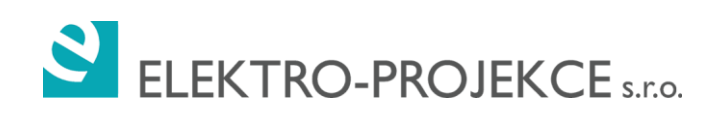

- $\cdot$  1 Gb HD / 1 km
- 802.11ad
- full outdoor
- GEth
- SNMP, SSH, API, telnet, WEB, SSH, VPN, DHCP, QoS, RSTP, NTP, RBAC, SNTP
- IPv4, IPv6
- Access control
- Flow control
- AAA
- MPLS

Datový spoj FD 80 GHz pro hlavní okruh:

- 80 GHz
- PoE in
- $-40 C$ .. +60 C
- IP 66
- parabolická anténa
- 2,5 Gb FD
- full outdoor
- GEth metalický, GEth SFP
- Modulace BPSK 1024 QAM
- ACM, ATPC, FEC
- SNMP, SNTP, SyncE, WRED, SSH, API, telnet, WEB, SSH, VPN, DHCP, QoS, RSTP, MSTP, NTP, PBS, PDV, RBAC, SFTP, SLA
- MPLS
- AAA

# <span id="page-18-0"></span>**8. Etapizace projektu**

III. etapa je navržena jako doplnění již instalovaných kamer v I. a II. Etapě. Instalace využívá páteřních sítí a doplňuje ji dle nových požadavků na instalaci kamerových bodů.

# <span id="page-18-1"></span>**9. Kamerové a retranslační body**

Detailní dokumentace k jednotlivým kamerovým a retranslačním bodům je k nahlédnutí: [https://www.google.com/maps/d/u/0/viewer?mid=1s\\_--](https://www.google.com/maps/d/u/0/viewer?mid=1s_--aVTwzAXb2_kuhL1pjJo73oz_TuWa&ll=49.847978253343314%2C18.545458604558007&z=14)

[aVTwzAXb2\\_kuhL1pjJo73oz\\_TuWa&ll=49.847978253343314%2C18.545458604558007&z=14](https://www.google.com/maps/d/u/0/viewer?mid=1s_--aVTwzAXb2_kuhL1pjJo73oz_TuWa&ll=49.847978253343314%2C18.545458604558007&z=14) Pro získání přístupu k mapě prosím kontaktujte:

[Petr.Osif@karvina.cz](mailto:Petr.Osif@karvina.cz)

#### **9.1. Kamerový bod 06601.K7, 06602.K7, 06603.K7 - Rudé armády**

2xStatická, 4MP kamera určená pro přehled nad přechody pro chodce ulic Rudé armády, Studentské.

1xStatická, 4MP kamera určená pro přehled nad situací na křižovatce ulic RAxStudentská.

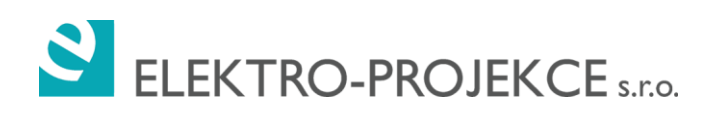

Kamery budou umístěny na sloupu VO. RR 60GHz na RTL 73.

## **9.2. Kamerový bod 03301.K7 – VO Čajkovského pasáž**

1xStatická, 4MP kamera určená pro dohled nad chodníkem z ulice Čajkovského směrem k dětskému hřišti.

Kamera bude umístěna na sloupu VO.

RR 60GHz na RTL 39 a RR 60GHz na VO 03302.K7 – Čajkovského rampy.

#### **9.3. Kamerový bod 03302.K7 – Čajkovského rampy**

1xStatická, 4MP kamera určená pro dohled vjezdovými rampami ul. Čajkovského. Kamera bude umístěna na sloupu VO.

RR 60GHz na VO 03301.K7 – Čajkovského pasáž.

#### **9.4. Kamerový bod 03303.K7 – Čajkovského X Urnový háj**

1xStatická, 4MP kamera určená pro dohled nad parkovištěm před klubem na ul. Čajkovského. 1xStatická, 4MP kamera určená pro dohled podél ul. Čajkovského.

Kamery budou umístěny fasádě objektu pošty.

Kabelem na RTL 058.1.

#### **9.5. Kamerový bod 03304.K7 – Čajkovského x Ostravarovna**

1xPTZ kamera určená pro dohled náměstí. Kamera bude umístěna na stříšku pod schodištěm (nahoře). Kabelem na RTL 058.1.

#### **9.6. RTL 39**

1xRR 60GHz na KB 03301.K7 – VO Čajkovského pasáž. Na stávajícím stožáru.

#### **9.7. RTL 73**

RR 60GHz na KB 06601.K7, 06602.K7, 06603.K7 - Rudé armády. Bez záložního zdroje – bude použit vývod ze serverovny objektu. Připojeno do sítě přes novou optiku.

## <span id="page-19-0"></span>**10. Kabeláž**

Kamerový systém pro svůj provoz vyžaduje instalaci této kabeláže:

- FTP cat6 pro přenos digitálního A/V
- CYKY 3x2.5 pro napájení zdrojů
- CYA 1x4mm pro dodatečné uzemnění

Pro datovou kabeláž venkovních kamer budou vždy nainstalovány přepěťové ochrany.

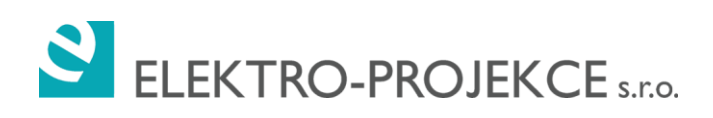

# <span id="page-20-0"></span>**11. Návaznosti, připravenost**

Dodavatel MKDS zajistí:

- Montáž všech prvků dle specifikace
- Instalace kamer včetně napájení jednotlivých kamer (zdroje, kabeláž)
- Drobné stavební úpravy jako např. vrtání příček, zdí a stropů, dále drážkování apod.

Dodavatel MKDS nezajišťuje:

- Přívod napájení pro server MKDS zajistí dodavatel ENN
- Zásadní stavební úpravy jako: větší prostupy, stoupačky, omítky, malby apod. zajistí generální dodavatel stavby

## <span id="page-20-1"></span>**12. Závěr**

Tato dokumentace je vypracována ve stupni pro výběr dodavatele a nejedná se o dokumentaci prováděcí.

V Ostravě 08/2019 Ing. Tomáš Marušák, Ing. Petr Martinčík